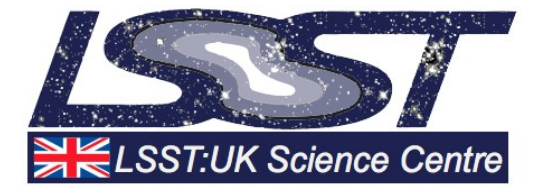

# LSST Science Platform

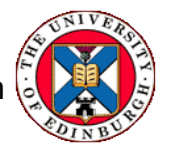

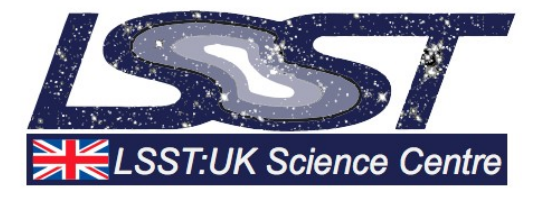

#### **LSST Science Platform** Introduction

- LSP: A set of services that allow users to access and run analysis on but not limited to
	- $\cdot$  LSST data
- The LSP architecture is aimed towards creating a reproducible, scalable and containerized environment
- Three aspects to the LSP environment:
	- **The Portal Aspect:** 
		- a Web application with query and visualization tools for catalog and image data;
	- **The Notebook Aspect:** 
		- a JupyterLab service for interactive Python coding, with access to the LSST data products
	- The API Aspect: a set of Web-based APIs (IVOA)

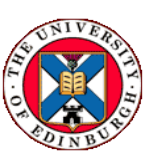

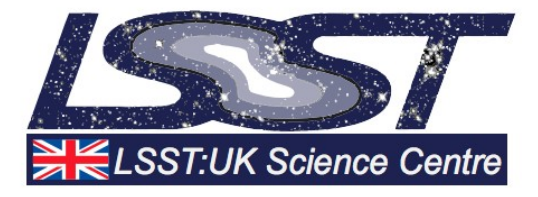

#### **LSST Science Platform** Main Components

- Landing page Simple web page to help users navigate to the different aspects of the Science Platform
- **Nublado** Customized JupyterHub system to allow users to run notebooks next to the data
- **Firefly** IPAC portal for in-browser data visualization
- **CADC's TAP service** IVOA TAP service for OServ
- **Fileserver** NFS fileserver for persistent storage of notebooks and user data
- (Scripts also deploy a Qserv installation)

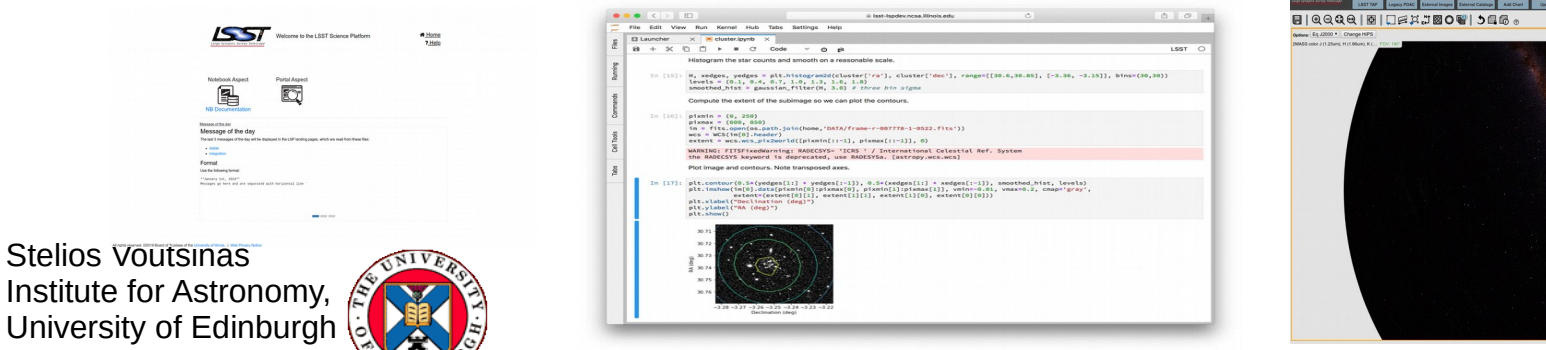

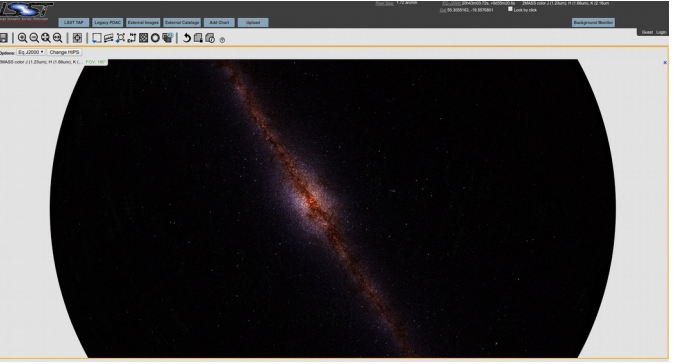

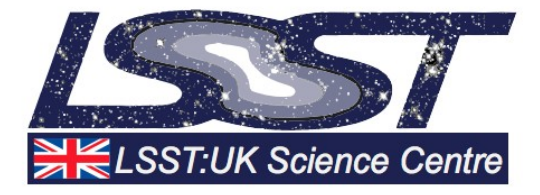

## **LSST Science Platform** Key Technologies: Deployment

- Kubernetes Container-orchestration system
- Openstack Open standard cloud computing platform
- Rancher Cluster Orchestration Platform
- Helm Package manager for Kubernetes
- Docker Lightweight Executable Package of software

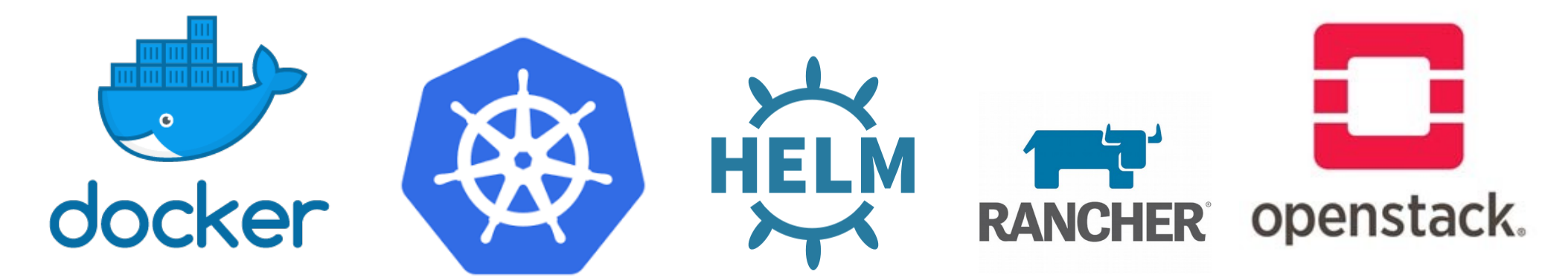

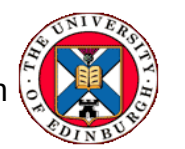

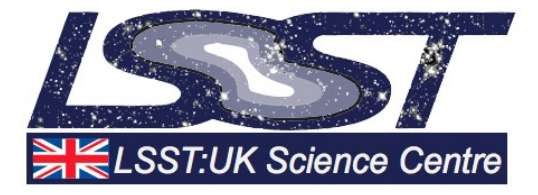

#### **LSST Science Platform** Pre-requisites

- K8s Cluster on a Cloud Platform (Opentack, Google Cloud..) with Persistent Storage
- At least 1 Public IP (Preferably 2)
	- SSL certificate (letsencrypt.org)
	- $\cdot$  DNS for the name on the certificate
- GitHub OAuth client id and secret

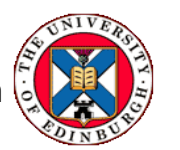

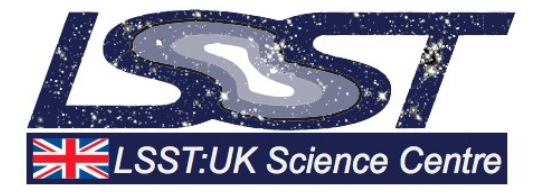

#### **LSST Science Platform** Pre-requisites

- 1 Master Node (>=2 Cores)
- 1 or more Worker Nodes (>=2 Cores)
- 1 Gateway/Proxy Node
- 1 Admin Node (Preferable if deploying K8s with Rancher)

Host should have >100GB for Container images

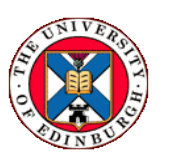

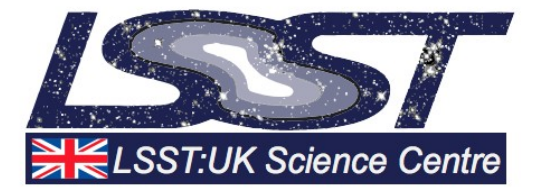

#### **LSST Science Platform** Current Status

- Initial Developments of deploying the LSP:UK in progress
	- **Using an Openstack Cluster Instance at Edinburgh**
- Current progress:
	- Prototype of Firefly ready to be deployed and tested with Edinburgh TAP services
		- First Evaluation will follow
	- Nublado Deployment in progress
	- CADC TAP service briefly tested with Sample data
- There are two instances of the LSP (stable / friendly) deployed at NCSA
	- Plan is to have multiple individual instances at different sites

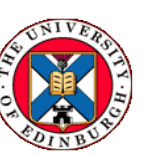

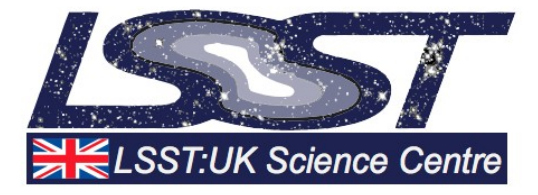

### **LSST Science Platform** Difficulties

- Kubernetes on Openstack
	- Setting up persistent storage not obvious
	- Special configuration is needed for Openstack
	- $\cdot$  Documentation is still a bit limited
- **LSP Documentation** 
	- Documentation and notes targeted towards a deployment on Google Cloud
	- Requires changes for Openstack Deployment
	- Easy to run into compatibility issues between Rancher/K8s/Docker/Helm versions
	- Customized Applications (i.e. Firefly) require rebuilding Docker image from source
- Helm/K8s based deployments are very easy when things go right, but otherwise can get tricky

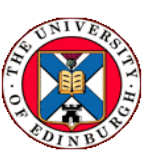

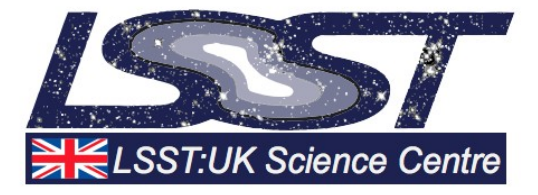

# **LSST Science Platform**

Potential Lasair uses

- Firefly as a potential GUI for Lasair?
	- Or take ideas & features and incorporate in existing Lasair GUI
- Compare Lasair JupyterHub instance with Nublado
	- Possible merge (i.e. use existing Jhub but add LSST Docker images)
- TAP Service for Lasair
	- CADC TAP which is part of LSP seems to run on top of a Qserv instance

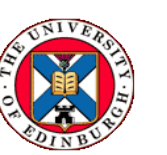

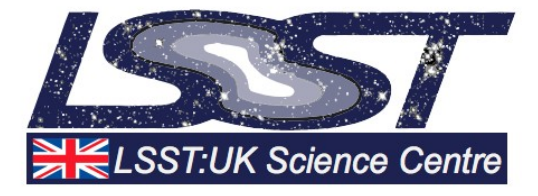

## **LSST Science Platform** Useful Links

- <https://github.com/lsst-sqre/lsp-deploy> LSP Deployment Scripts
- <https://github.com/lsst-sqre/charts> LSST Helm Charts
- <https://github.com/lsst/suit> Firefly Tools for LSST
- <https://github.com/Caltech-IPAC/firefly> Firefly Github
- <https://github.com/lsst-sqre/lsp-deploy> Notes on Deploying LSP:UK
- <https://arxiv.org/pdf/1911.06404.pdf> LSP Paper
- <https://kubernetes.io/> Kubernetes Website
- <https://rancher.com/> Rancher Website
- <https://helm.sh/> Helm Website
- <https://github.com/opencadc/tap> CADC TAP Github

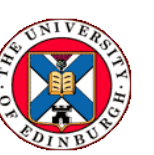